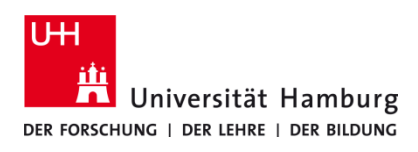

## **Drucken über Q Pilot Client Windows 10**

Version 11

## **Voraussetzungen**

- **Q Pilot Client installiert**
- **Multigunktionsgeräte mit Terminal (TA 4007 Ci und TA 5007 Ci)**
- **Registrierte CopyCard & Benutzerkennung der Universität Hamburg**

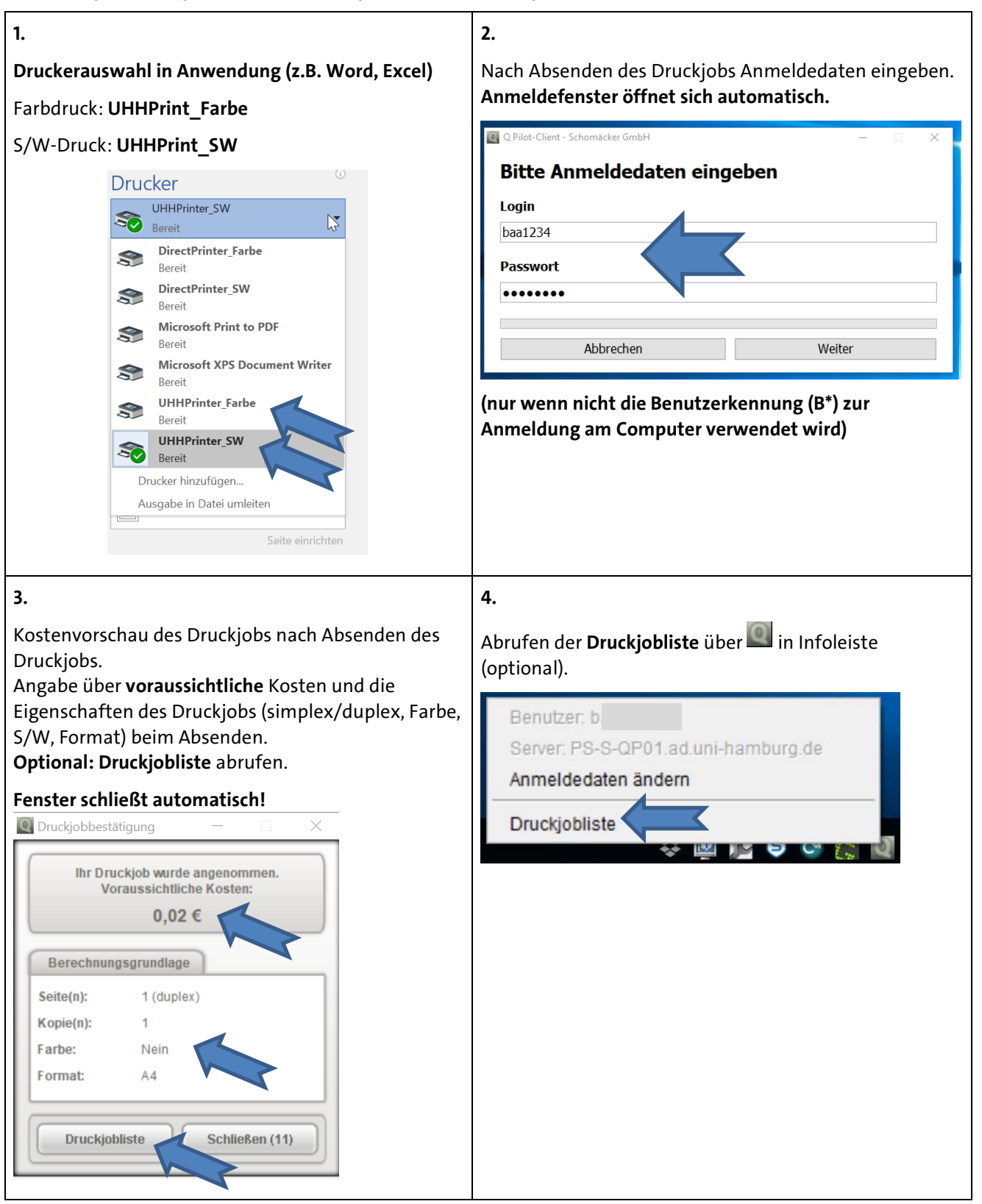

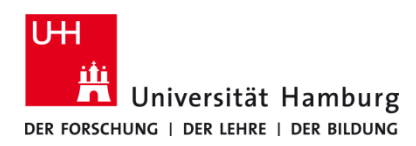

## **Drucken über Q Pilot Client Windows 10**

Version 1.1

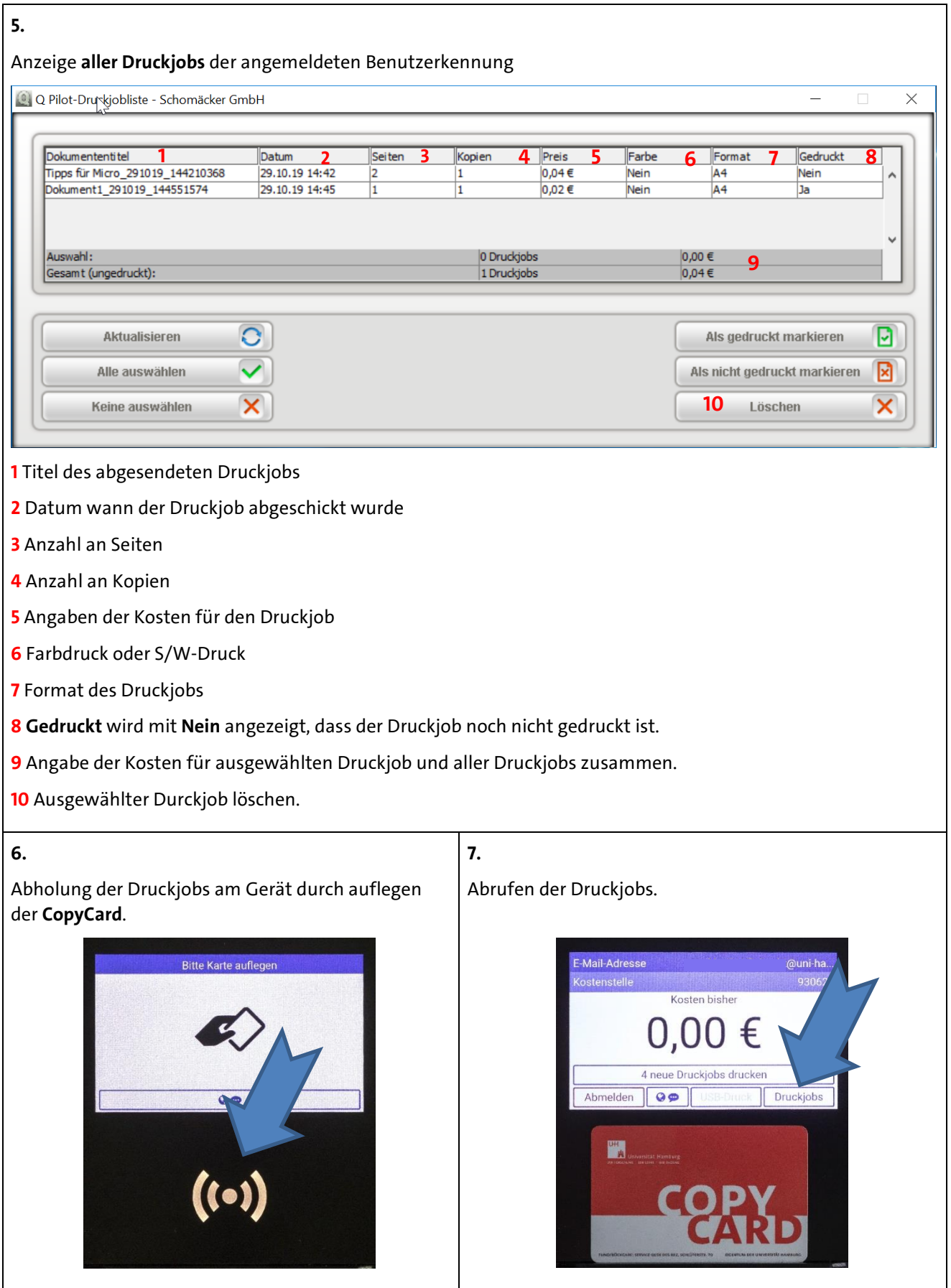

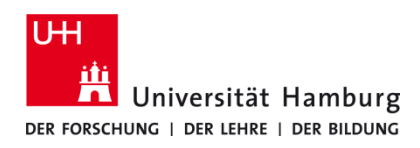

## **Drucken über Q Pilot Client Windows 10**

Version 1.1

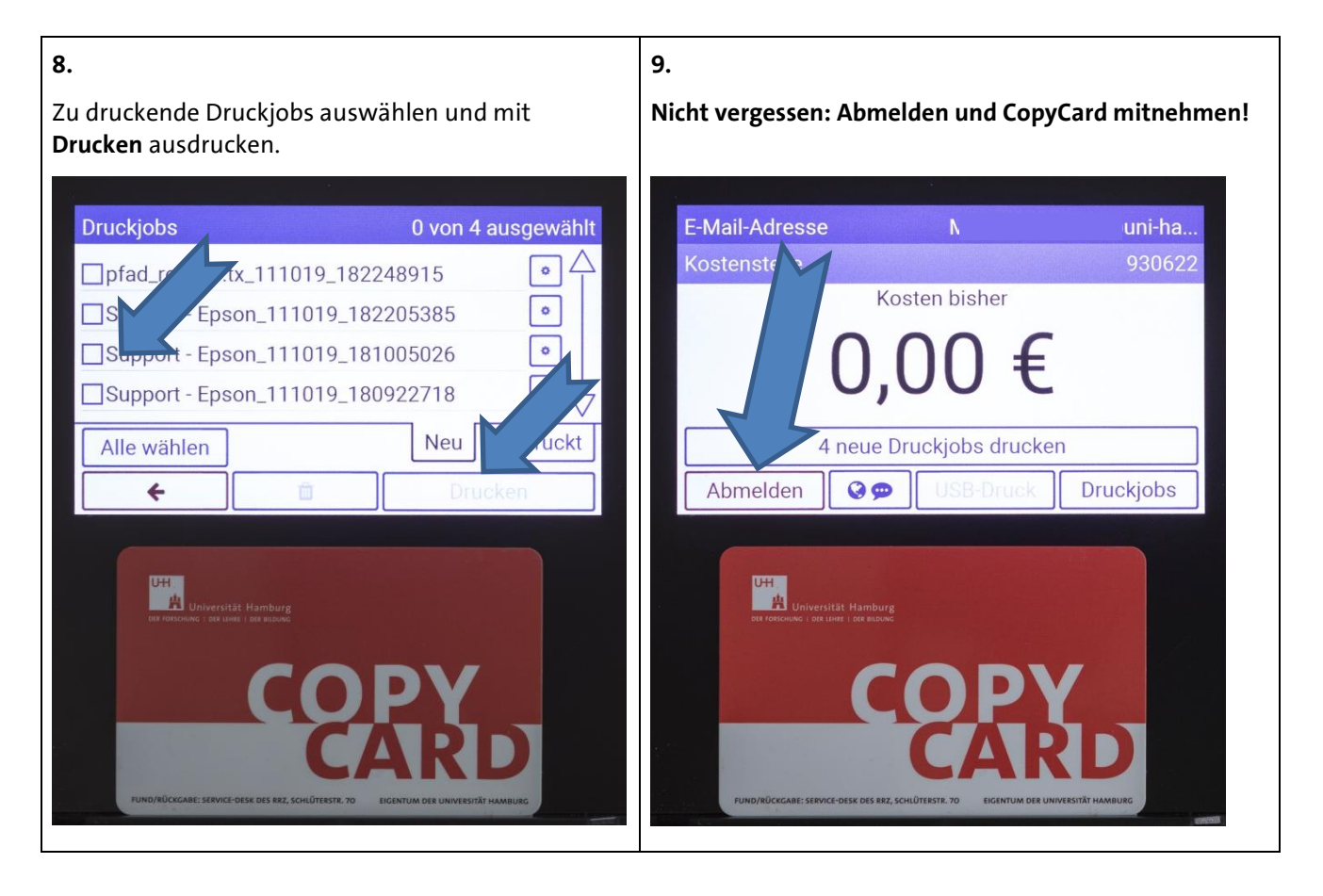